## **How to Accept Delegation for DBT**

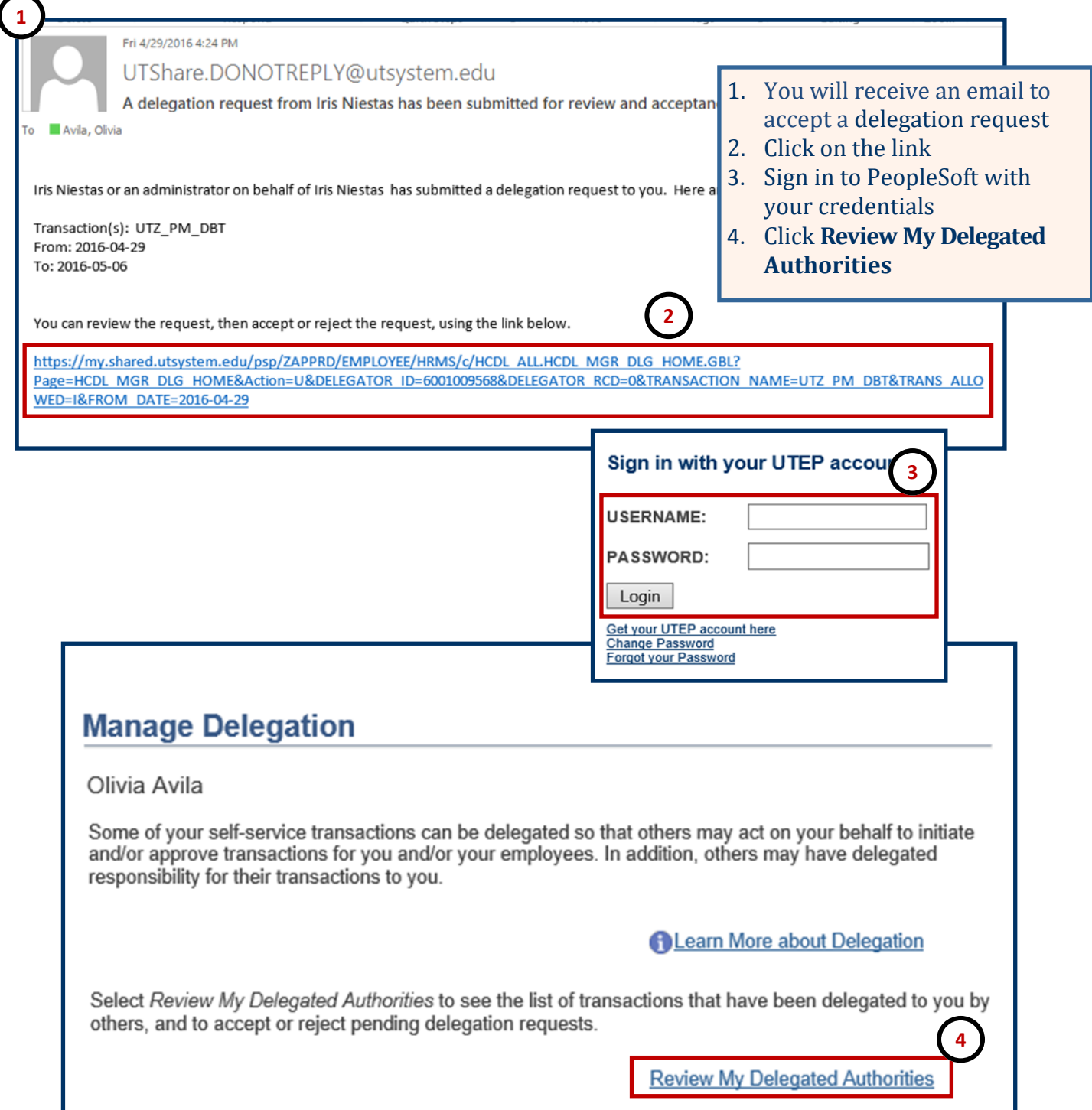

## **How to Accept Delegation for DBT**

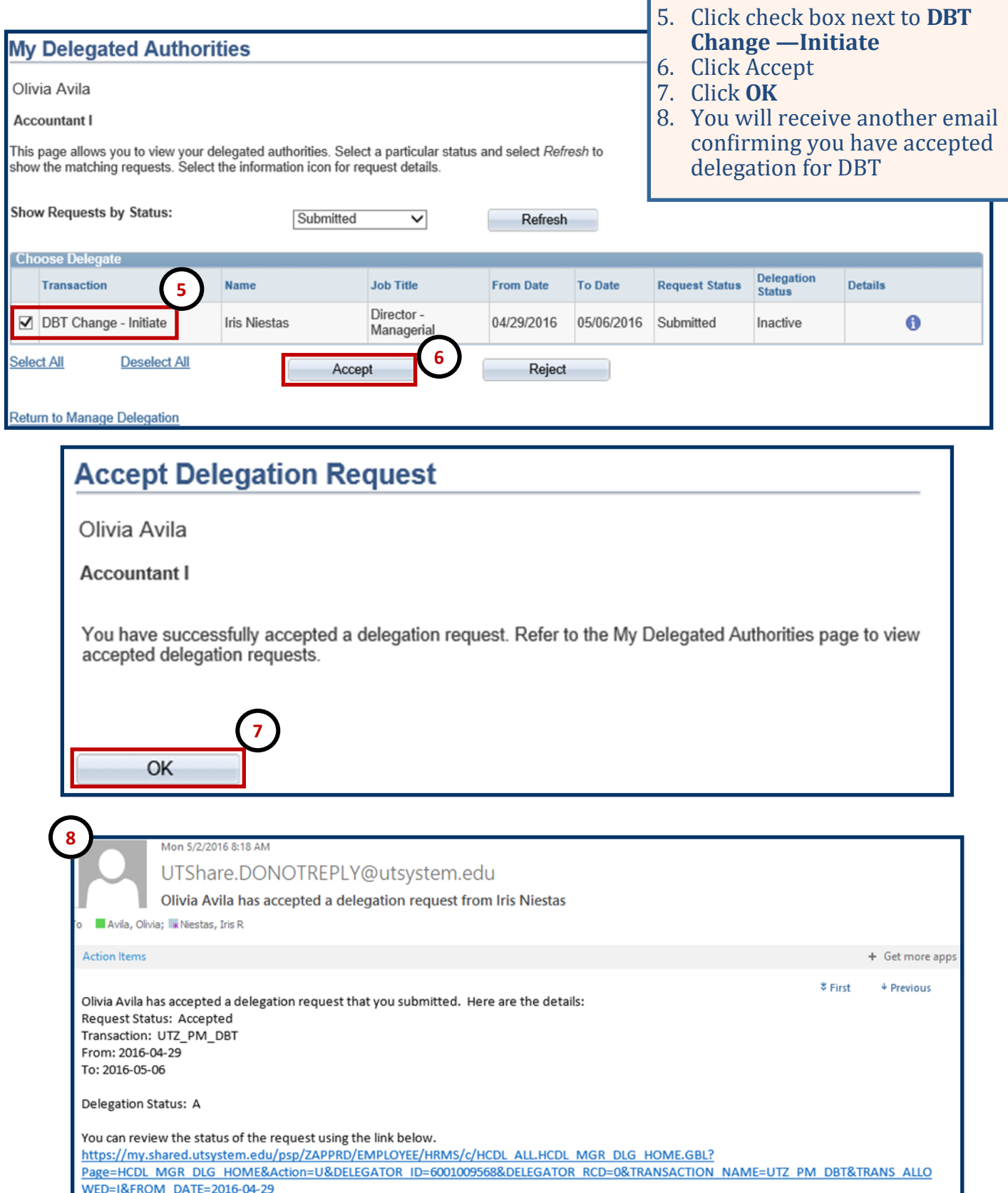